## מה היום?

#### • חובות

• רשימות מקושרות • עוד דוגמאות + נושאים מתקדמים

#### • בחינה

4

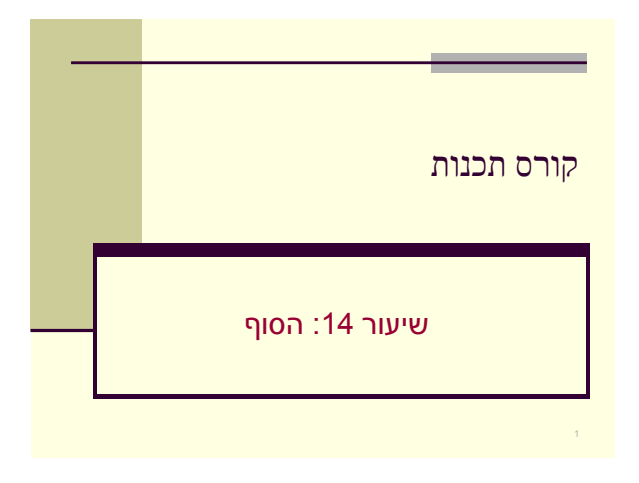

## מערך של מערכים

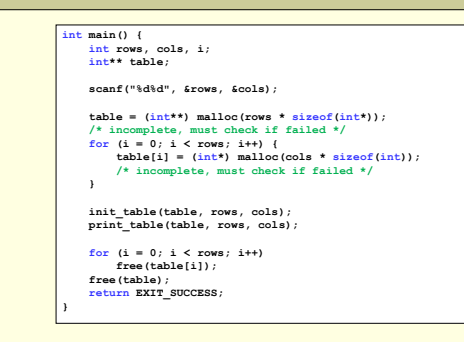

## הקצאה דינאמית של מערכים דו-ממדיים • שתי גישות אפשריות: .1 מערך של מערכים

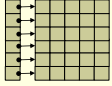

**{**

**}**

**{ int i, j;**

**} }**

**int i, j;**

## .2 מצביעים לתוך מערך "גדול"

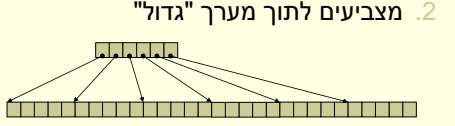

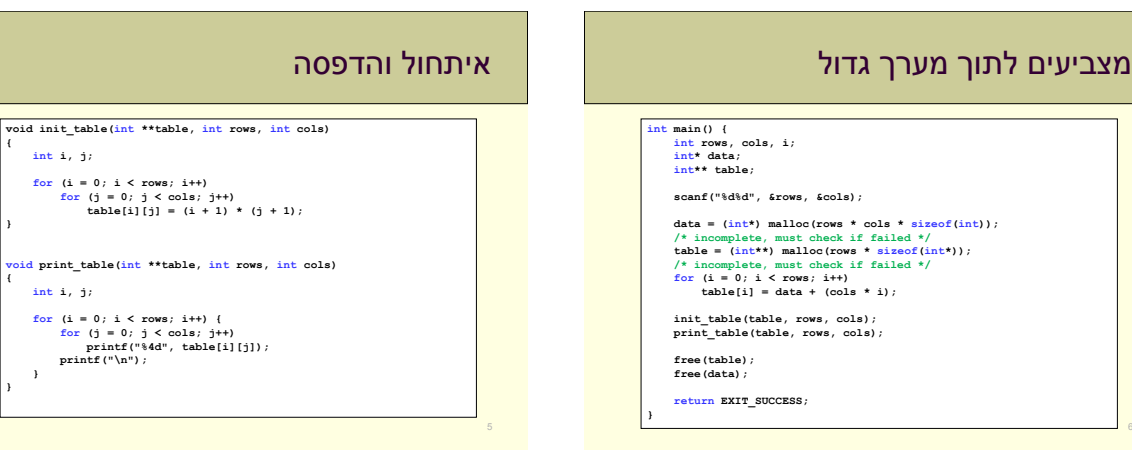

### תזכורת: הוספת איבר בראש הרשימה

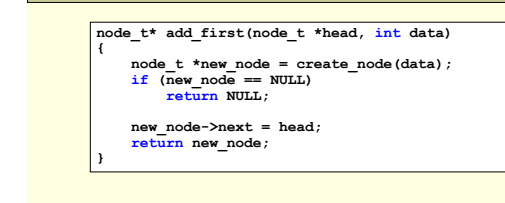

## תזכורת הגדרת חוליה ברשימה

- כל חוליה בשרשרת תמומש בעזרת מבנה המכיל • את המידע
	- מצביע לחוליה הבאה בשרשרת

#### • דוגמא: איבר ברשימה של מספרים שלמים

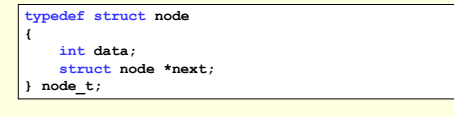

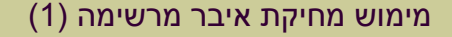

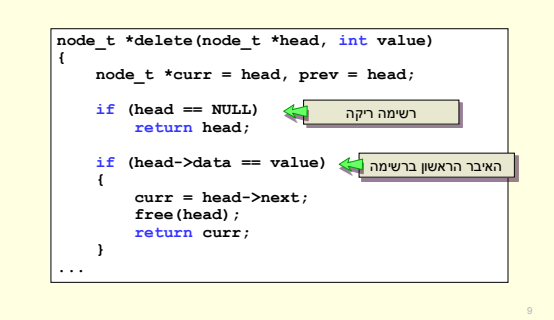

## מימוש מחיקת איבר מרשימה )המשך(

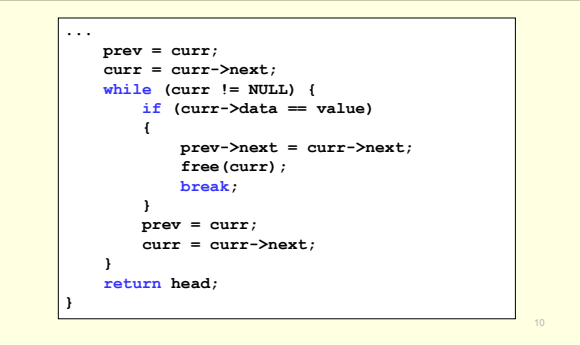

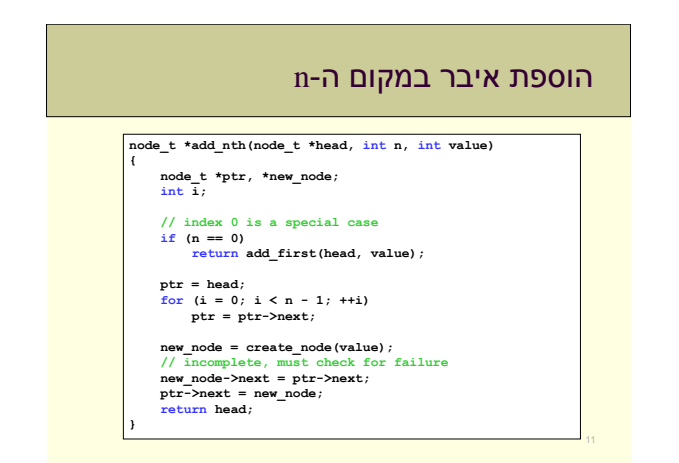

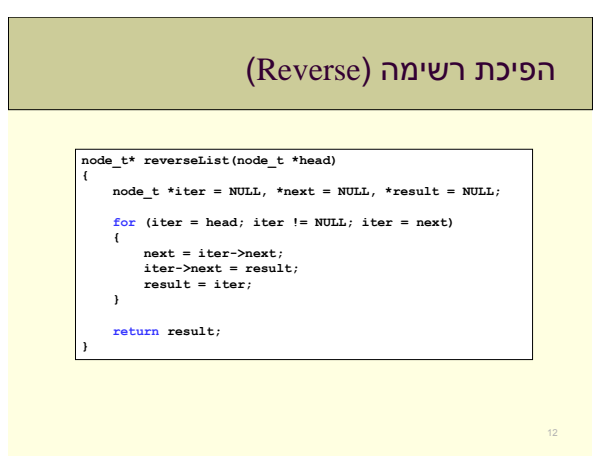

### merge-sort אלגוריתם

- נזכר באלגוריתם:
- נחצה את הרשימה
	- נמיין כל מחצית
- נמזג את הרשימות הממוינות

### מיון רשימות מקושרות

- ראינו בנייה של רשימה ממוינת
- בהינתן רשימה קיימת כיצד נמיין?
	- שתי אפשרויות:
- .1 שימוש באחד מאלגוריתמי המיון שלמדנו
- .2 בניית רשימה חדשה ממוינת מאברי הרשימה הישנה

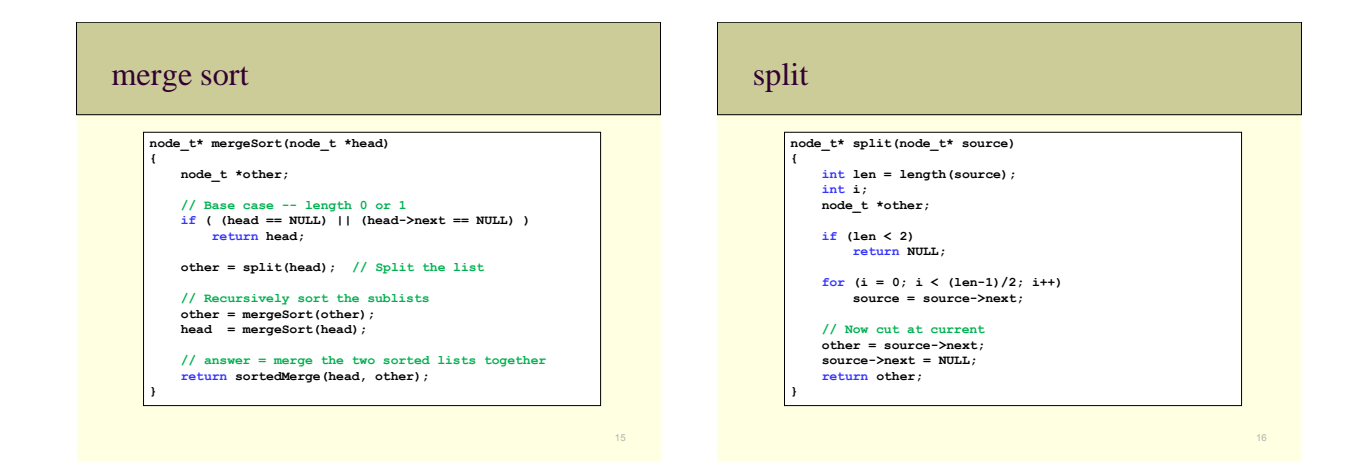

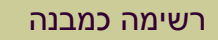

- במקום לשמור מצביע לאיבר הראשון נחזיק מבנה המתאר רשימה
	- המבנה יכיל את הרשימה עצמה ומידע נוסף על הרשימה שיעזור לנו במימוש חלק מהפעולות
		- מספר האברים ברשימה
			- מצביע לאיבר האחרון
				- ... •

## sorted merge **node\_t\* sortedMerge(node\_t \*a, node\_t \*b) { node\_t dummy, \*tail = &dummy; dummy.next = NULL; while (a != NULL && b != NULL) { if** (a->data <= b->data) {<br> **tail->next** = a;<br> **a = a->next;**<br> **} else** {<br> **tail->next** = b;<br> **b** = b->next; **} tail = tail->next; } if (a == NULL) { tail->next = b; } else { // b == NULL tail->next = a; } return dummy.next;**

**}**

### דוגמא • מבנה של חוליה ברשימה - ללא שינוי • מבנה נוסף המחזיק מצביע לתחילת/סוף הרשימה ואת גודלה 19 **typedef struct node { int data; struct node \*next; } node\_t; typedef struct { node\_t \*head, \*tail; int length; } List;**

### כיצד נממש את add\_first?

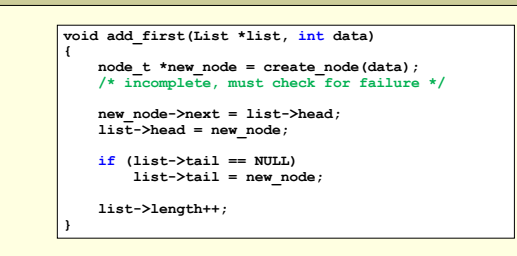

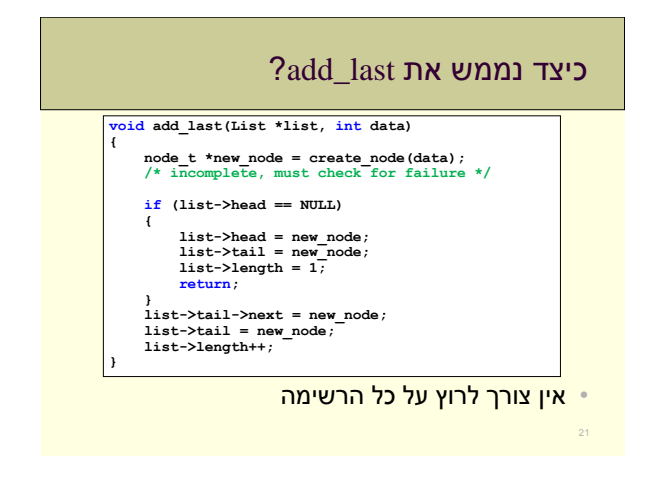

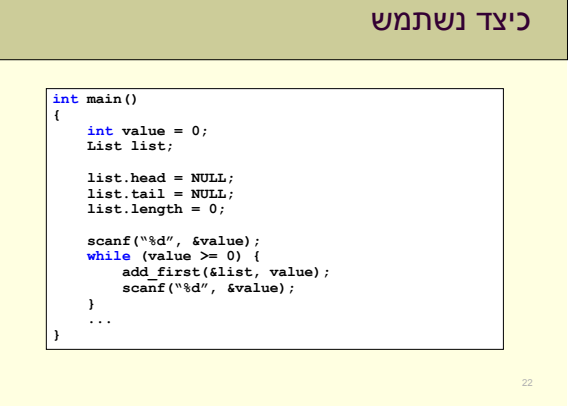

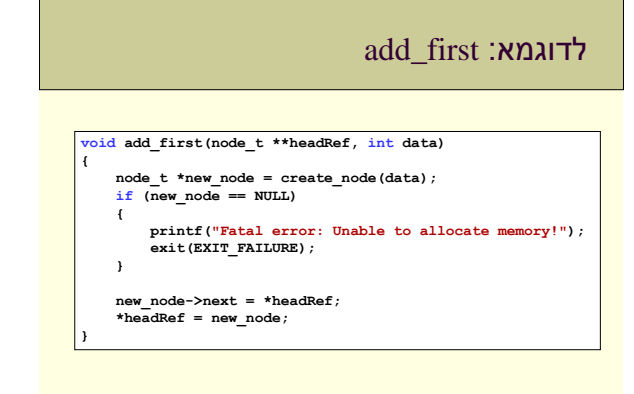

## העלילה מסתבכת

- עד עכשיו אם פונקציה יכולה לשנות את ראש הרשימה היא תחזיר את ראש הרשימה החדש
- כיצד נשנה משתנה שהוגדר בפונקציה אחרת? • בעזרת מצביע למשתנה

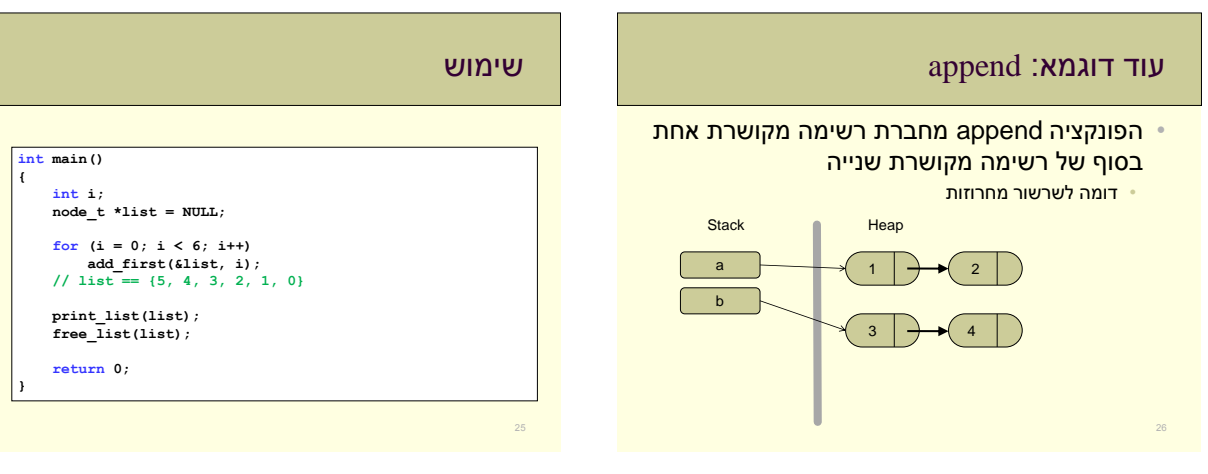

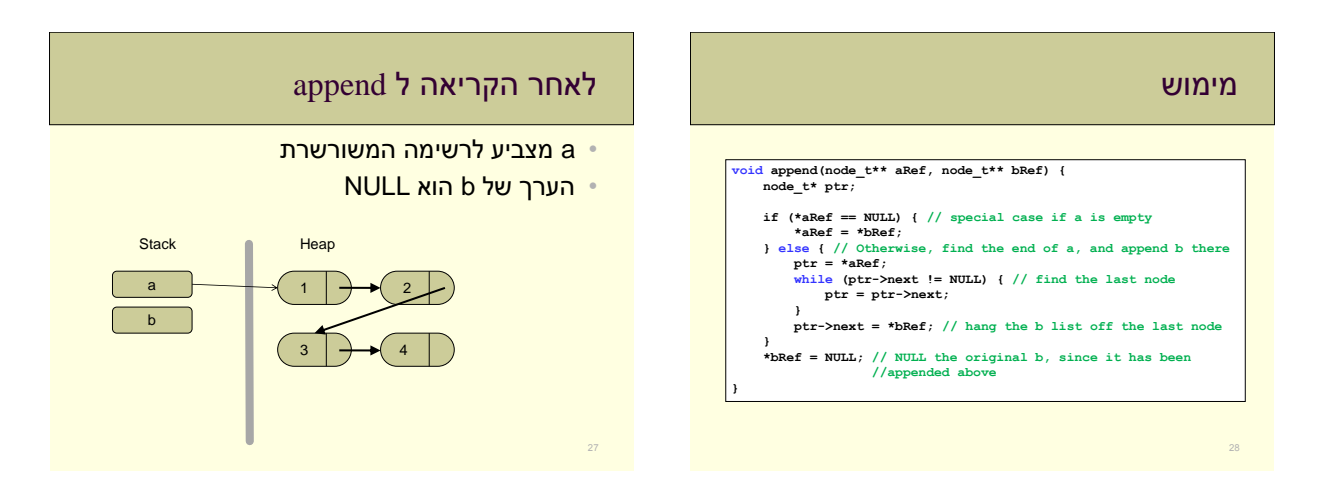

## תרגיל בית\*\*\*

- נכתוב פונקציה **רקורסיבית** שהופכת רשימה מקושרת
	- נשתמש במצביע למצביע
		- הדרכה:
		- כדי להבין את הקוד שרטטו!

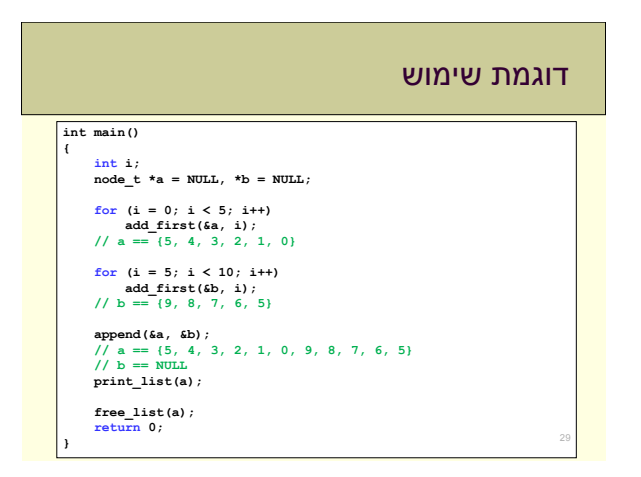

## שאלות?

## תרגיל בית\*\*\*

**void RecursiveReverse(node\_t\*\* headRef) { node\_t\* first, \*rest; // empty list base case if (\*headRef == NULL) return; first = \*headRef; // suppose first = {1, 2, 3} rest = first->next; // rest = {2, 3} if (rest == NULL) // empty rest base case return; RecursiveReverse(&rest); first->next->next = first; first->next = NULL; // tricky step -- make a drawing \*headRef = rest; // fix the head pointer**

**}**

### רשימת נושאי הקורס

- משתנים וסוגיהם, קלט/פלט ופעולות חשבון
	- משפטי if ו- switch ופעולות השוואה
		- while, for, do-while לולאות•
			- פונקציות
		- מערכים ומערכים דו-ממדיים
			- מחרוזות
			- רקורסיה
			- מצביעים
			- מבנים
			- הקצאת זיכרון דינאמית
				- רשימות מקושרות
			- אלגוריתמי חיפוש ומיון
				-

## מה למדנו בקורס

31

- מבוא: מה זה בעצם מחשב ומה זה תכנות
	- הכרנו את שפת התכנות C, בפרט:
- פקודות קיימות בשפה (כולל פונקציות-ספריה נפוצות)
	- אופן יצירת "פקודות חדשות" (פונקציות).
- דרכים קיימות לייצוג ועיבוד מידע )טיפוסי-משתנים, מערכים, מחרוזות, מצביעים(
	- יצירת טיפוסים חדשים לייצוג מידע )מבנים, רשימות מקושרות(.
	- ראינו איך להשתמש בתכנות ב- C לפתרון בעיות שונות.

### החומר למבחן

החומר כולל את **כל** מה שלמדנו בהרצאות, בתרגולים ובתרגילי הבית

## הבחינה

- הבחינה תערך ביום שני, ,13.2.11 בשעה 9:00
	- משך הבחינה שלוש שעות )כלומר עד 12:00( • אין הארכות!
		- הבחינה בכתב (אין קומפיילר)
- דף עזר ובו הגדרות של פונקציות ספרייה יצורף לטופס הבחינה
	- הדף כבר מופיע באתר
	- זהו חומר העזר היחיד המותר לשימוש

## עצות כלליות למבחן עצמו

- זה רק מבחן, קחו אותו בפרופורציות
	- קראו בעיון את השאלות
- אם תהיה אי-בהירות כלשהי לגבי ניסוח אפשר לשאול את המרצה או את המתרגלים )שיעברו בין חדרי המבחן(
	- חלקו את הזמן • 3 שאלות ב3- שעות = בערך שעה לשאלה
	- אם יש זמן אז כדאי לעבור על התשובות שוב בסוף המבחן ולוודא שהכול נכון

## דגשים להכנה למבחן

- חזרה על המצגות והתוכניות, במטרה להבין את כל הכללים, הדוגמאות, והפתרונות לתרגילים
- בחינות קודמות • מופיעות באתר הקורס בחינות משנים קודמות, לחלקן מצורף פתרון
	- המבחן ללא מחשב, נסו לדמות את התנאים • פתרו על דף ורק לאחר מכן בידקו את עצמכם במחשב

## שאלה 5 ממועד א' תשס"ד

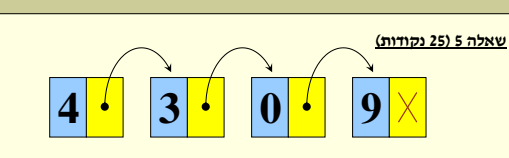

**סעיף א' )5 נקודות(**:

הגדירו <u>מבנה</u> (structure) אשר ישמש לייצוג רשימה מקושרת אשר תכיל<br>מספרים שלמים (כמו בציור).

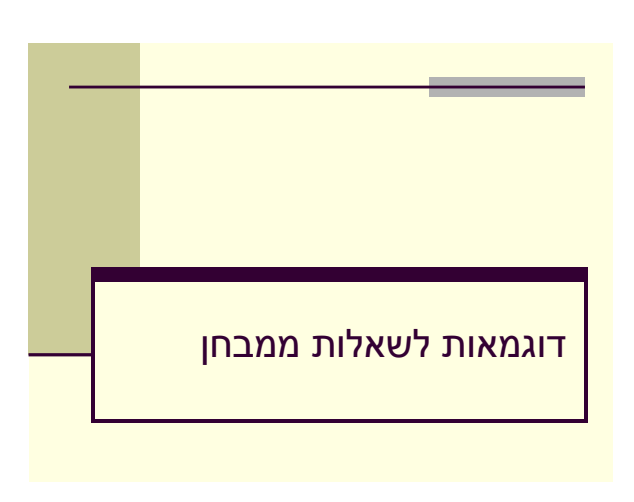

## שאלה 5 ממועד א' תשס"ד

**סעיף א' )5 נקודות(**:

 הגדירו מבנה )structure )אשר ישמש לייצוג רשימה מקושרת אשר תכיל מספרים שלמים )כמו בציור(.

פתרון עם כתיב מקוצר:

**typedef struct item\_t**

**{ int data; struct item\_t \*next;**

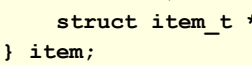

## שאלה 5 ממועד א' תשס"ד

**סעיף א' )5 נקודות(**: הגדירו <u>מבנה</u> (structure) אשר ישמש לייצוג רשימה מקושרת אשר תכיל מספרים שלמים )כמו בציור(. פתרון: **struct item { int data;**

```
struct item *next;
};
```
## שאלה 5 ממועד א' תשס"ד

#### **סעיף ב' )10 נקודות**(:

כתבו מונקציה המקבלת מצביע לראש הרשימה ומחזירה את סכום המספרים ברשימה.

#### **פתרון:**

מתקדמים על איברי הרשימה וסוכמים את הערכים שנמצאים בהם

**int sum=0; while (list != NULL) {**

**int sum\_list(item \*list)**

**{**

**}**

**}**

**sum=sum+list->data; list=list->next;**

**return sum;**

**}**

## שאלה 5 ממועד א' תשס"ד

#### **סעיף ב' )10 נקודות**(:

 כתבו פונקציה המקבלת מצביע לראש הרשימה ומחזירה את סכום המספרים ברשימה.

## סכום רשימה – פתרון רקורסיבי שאלה 5 ממועד א' תשס"ד

#### • תנאי עצירה:

• אם הרשימה ריקה נחזיר .0

#### • קידום:

- נחשב <mark>(רקורסיבית) את סכום הרשימה שמתחילה מהאיבר השני</mark> (אורכה קטן ב-1 מהרשימה המקורית)
- נוסיף לסכום שקיבלנו את ערך האיבר הראשון ונחזיר את התוצאה.

# **4 1 1 3 1 1 0 1 9**

#### **סעיף ב' )10 נקודות**(:

 כתבו פונקציה המקבלת מצביע לראש הרשימה ומחזירה את סכום המספרים ברשימה.

#### **איך ניתן היה לפתור את סעיף זה בצורה רקורסיבית? )לא היה בשאלה המקורית – אבל היה יכול להיות...(**

## סכום רשימה – פתרון רקורסיבי

#### **int sum\_list(item \*list) { if (list == NULL) return 0;** או בקיצור...

### **return list->data + sum\_list(list->next);**

#### **int sum; if (list == NULL) return 0; sum = sum\_list(list->next); sum += list->data; return sum;** תנאי עצירה פתרון בעיה "קטנה" פתרון הבעיה "הגדולה"

**int sum\_list(item \*list)**

**{**

**}**

סכום רשימה – פתרון רקורסיבי

## שאלה 5 ממועד א' תשס"ד

#### **סעיף ג' )10 נקודות(** :

 כתבו פונקציה אשר תקבל מצביע לראש הרשימה, תשכפל את הרשימה ותחזיר מצביע לתחילת הרשימה המשוכפלת.

#### **שלבי הפתרון:**

- נתקדם על הרשימה המקורית עד שנגיע ל- NULL.
- בכל פעם נשכפל את האיבר הנוכחי, ונוסיף אותו בסוף הרשימה החדשה

#### משתנים שנצטרך:

- מצביע לאיבר החדש (new item)
- מצביע לראש הרשימה החדשה )head\_new)
- מצביע לאיבר האחרון שהוספנו לרשימה החדשה )last\_new).

## שאלה 5 ממועד א' תשס"ד

#### **סעיף ג' )10 נקודות(** :

 כתבו פונקציה אשר תקבל מצביע לראש הרשימה, תשכפל את הרשימה ותחזיר מצביע לתחילת הרשימה המשוכפלת.

## שאלה 1 ממועד א' תשס"ח

#### **סעיף א' )7 נקודות(:**

כתבו פונקציה בעלת המפרט )prototype )הבא:

- **void arr\_copy(int a[], int b[], int n)**
	- הפונקציה מקבלת שני מערכים המכילים מספרים שלמים,
	- ומספר שלם אי-שלילי n( הניחו שזה אכן מה שהיא מקבלת(.
		- על הפונקציה להעתיק את n הערכים הראשונים במערך a ל-n המקומות הראשונים במערך b.
			- הניחו ששני המערכים הם בגודל n לפחות.

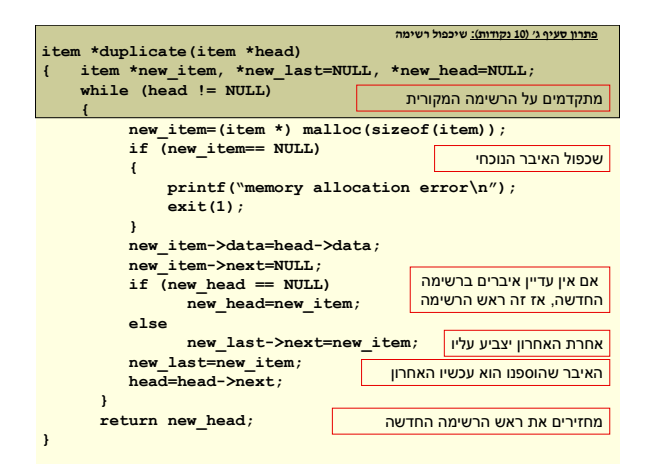

## שאלה 1 ממועד א' תשס"ח

#### **סעיף ב' )15 נקודות(:**

כתבו פונקציה בעלת המפרט )prototype )הבא:

- **void merge( int a[], int size\_a, int b[], int size\_b, int \*dest );**
- הפונקציה מקבלת שני מערכים של מספרים שלמים שממויינים בסדר לא-יורד )כלומר מקטן לגדול(. כמו-כן, היא מקבלת את גדלי המערכים, ומערך נוסף dest.
- על הפונקציה להעתיק בצורה ממויינת את הערכים משני המערכים, a ו- b, לתוך המערך dest.
	- כלומר, בסיום הפונקציה המערך dest צריך להכיל את כל הערכים הללו, והוא צריך להיות ממויין size\_a + size\_b בסדר לא-יורד (מקטן לגדול).
- הניחו כי יש במערך dest מספיק מקום עבור כל הערכים המועתקים.

## שאלה 1 ממועד א' תשס"ח

#### **סעיף א' (7 נקודות):**

```
void arr_copy(int a[], int b[], int n){
   int i;
   for (i = 0; i < n; i++)b[i] = a[i];{
{
```
#### שאלה 1 ממועד א' תשס"ח **void merge( int a[], int size\_a, int b[], int size\_b, int \*dest ){ ... while (ia < size\_a){**  $dest[id] = a[ia];$ **ia++; id++; } while (ib < size\_b){ dest[id] = b[ib]; ib++; id++; } }** נותר לנו להעתיק את התאים שנשארו אחרי השלב הקודם...

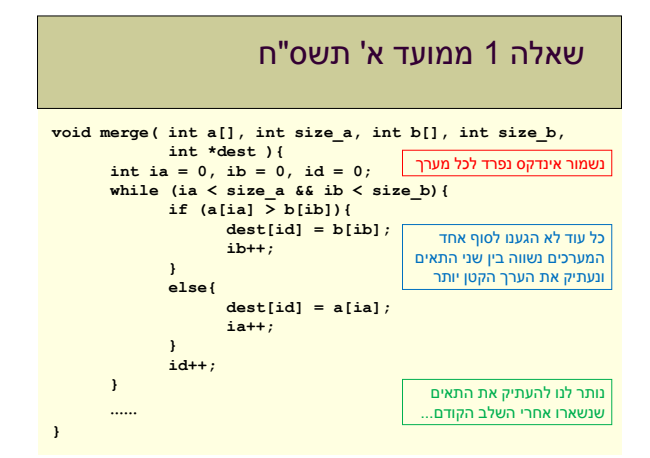

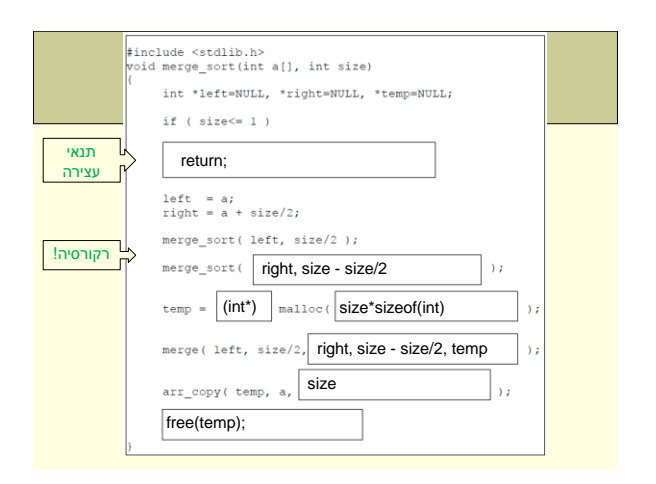

## שאלה 1 ממועד א' תשס"ח

#### **סעיף ג' )12 נקודות(:**

- לפניכם הפונקציה הרקורסיבית **sort\_merge**, שממיינת את המערך **a**, שגודלו **size**.
	- הפונקציה משתמשת בפונקציות מסעיפים א' ו- ב'.
	- עליכם **להשלים** את הקטעים החסרים בפונקציה, בתוך המסגרות (כל מסגרת היא שורת קוד).
		- <u>הערה:</u> הניחו שהקצאת הזיכרון הצליחה.

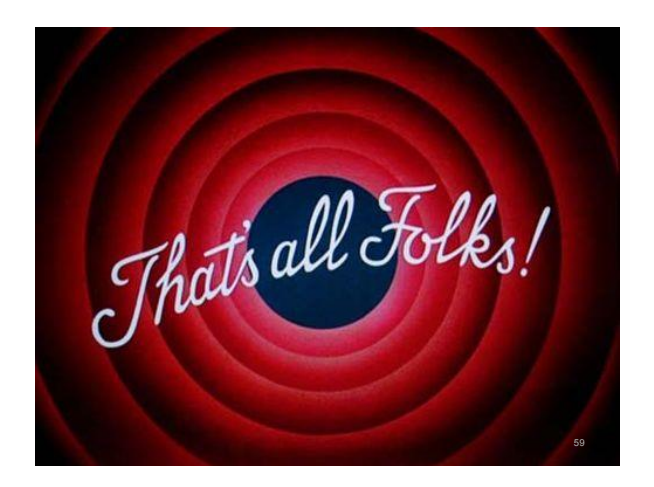